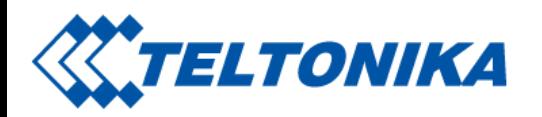

## TAT100 SMS/GPRS Commands

From Wiki Knowledge Base | Teltonika Mobility

[Main](https://wiki.teltonika-mobility.com/view/Main_Page) Page > Asset [Trackers](https://wiki.teltonika-mobility.com/view/Asset_Trackers) > [TAT100](https://wiki.teltonika-mobility.com/view/TAT100) > TAT100 [Manual](https://wiki.teltonika-mobility.com/view/TAT100_Manual) > TAT100 SMS/GPRS Commands

Commands apply for these devices: | [TMT250](https://wiki.teltonika-mobility.com/view/TMT250) | [GH5200](https://wiki.teltonika-mobility.com/view/GH5200) | [TST100](https://wiki.teltonika-mobility.com/view/TST100) | [TFT100](https://wiki.teltonika-mobility.com/view/TFT100) | [TAT100](https://wiki.teltonika-mobility.com/view/TAT100) |

All commands are case sensitive. When user tries to send SMS/GPRS message to device that operates in Deep Sleep mode, it cannot arrive to it because the GSM/GPRS module is disabled most of the time. Device will receive the SMS message when it exits Deep Sleep mode, but GPRS commands will not be received after exiting Deep Sleep Mode. If the device is in GPS Sleep or Online Deep Sleep mode, sent SMS/GPRS message will arrive to the device.

## SMS command structure:

<SMS login><space><SMS password><space><command><space><value>

SMS command [getinfo](https://wiki.teltonika-mobility.com/view/Command:_getinfo) example:

- If you have set SMS login and password: login pass getinfo
- If SMS login and password are not set leave two spaces before command: getinformed

GPRS commands require [Codec](https://wiki.teltonika-mobility.com/view/Teltonika_data_sending/receiving_protocols#Codec_12) 12 protocol.

## **Contents**

■ 1 Common [commands](#page-1-0)

Saltoniškių g. 9B-1, LT-08105 Vilnius

Tel. +370 5 212 7472 Faks. +370 5 276 1380 [www.teltonika-iot-group.com](https://teltonika-iot-group.com/) [info@teltonika.lt](mailto:info@teltonika.lt)

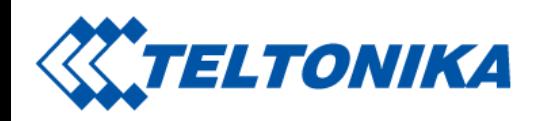

To search for compatible products, Expand all content

<span id="page-1-0"></span>Common commands

[www.teltonika-iot-group.com](https://teltonika-iot-group.com/) [info@teltonika.lt](mailto:info@teltonika.lt)

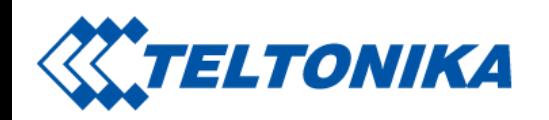

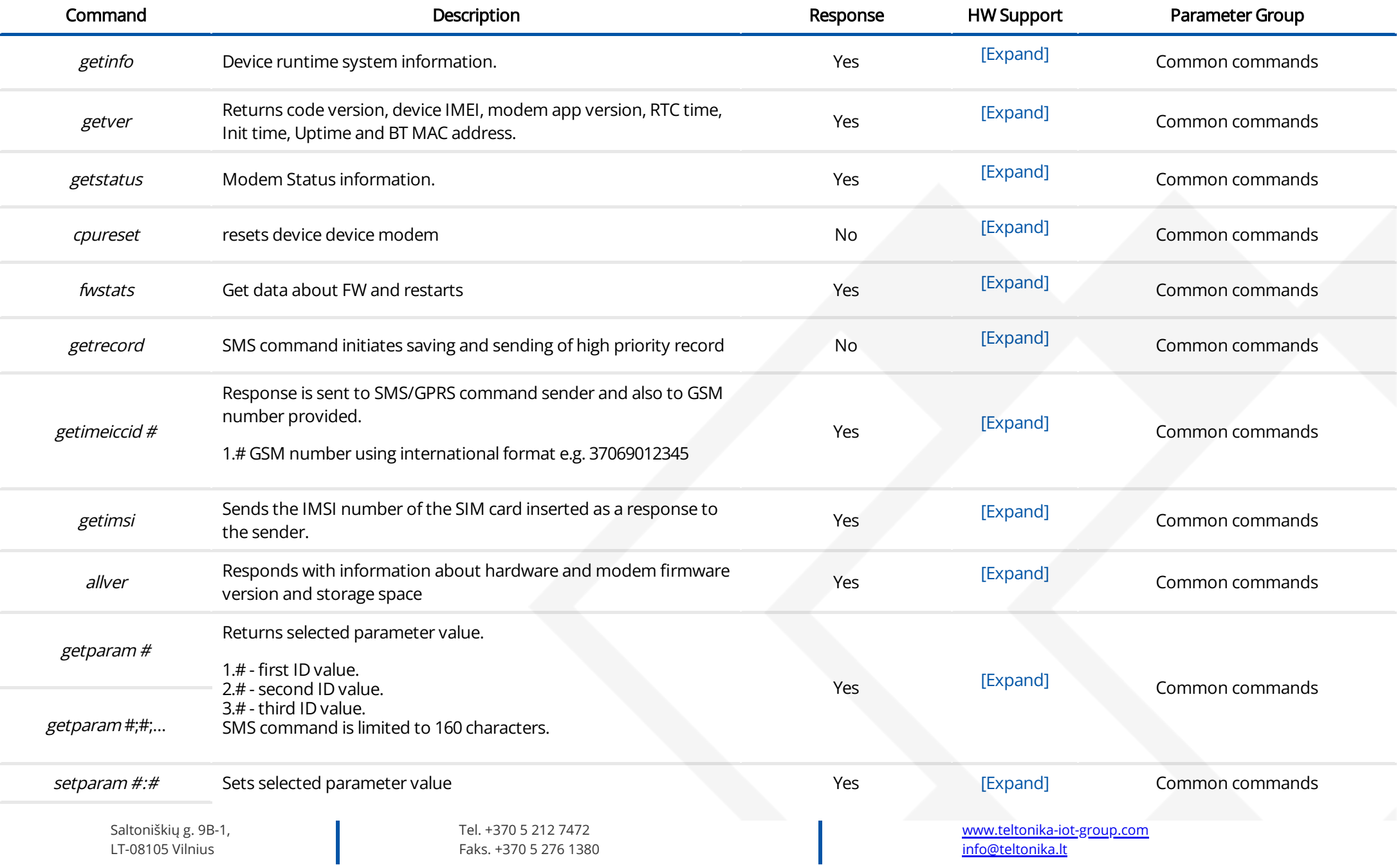

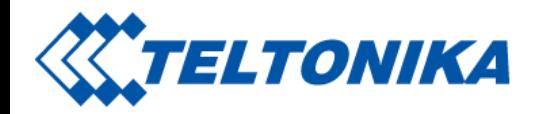

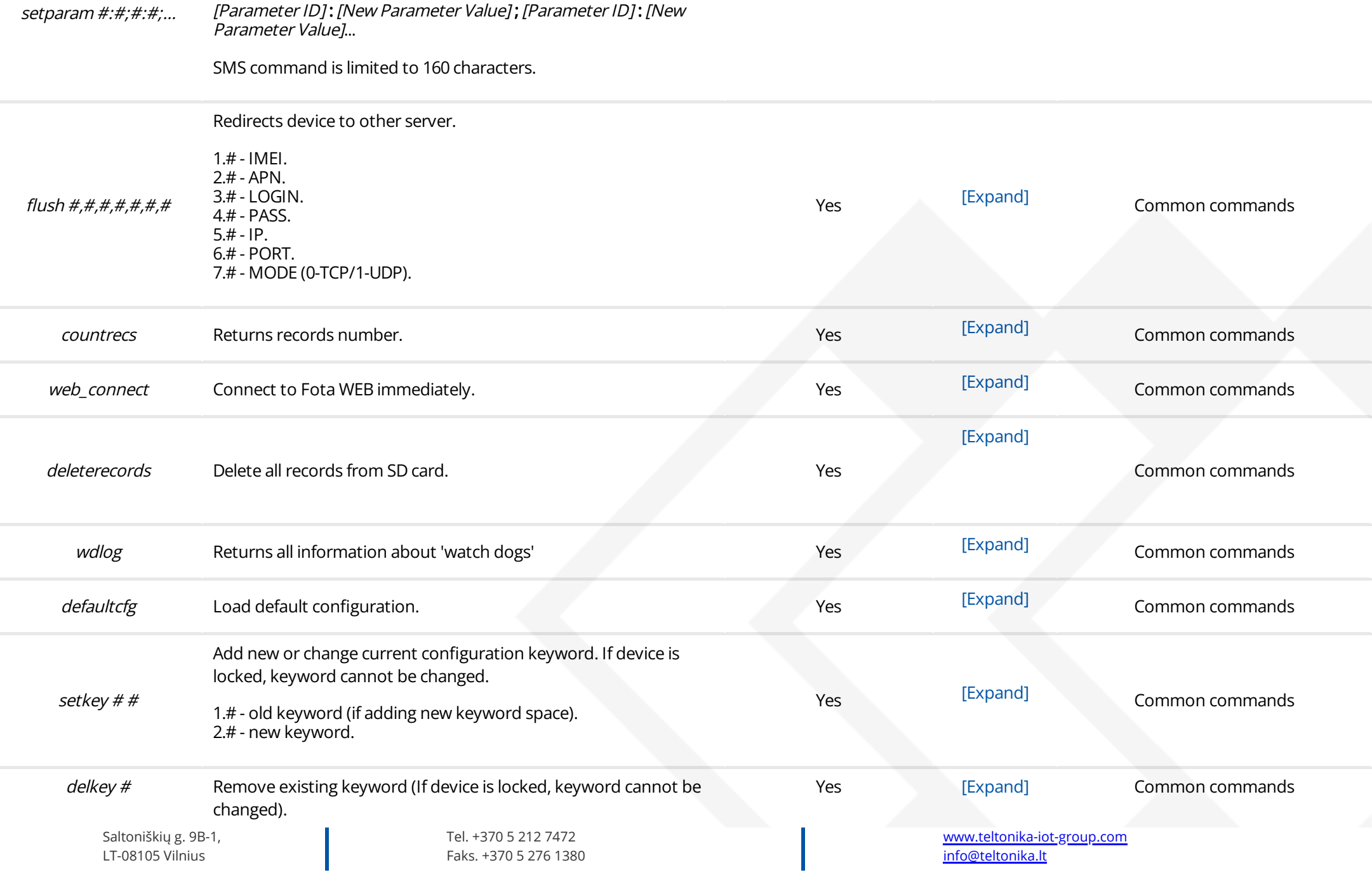

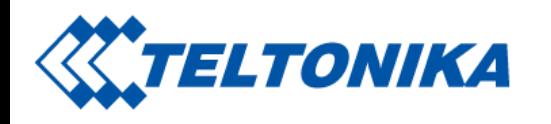

1.# - old keyword.

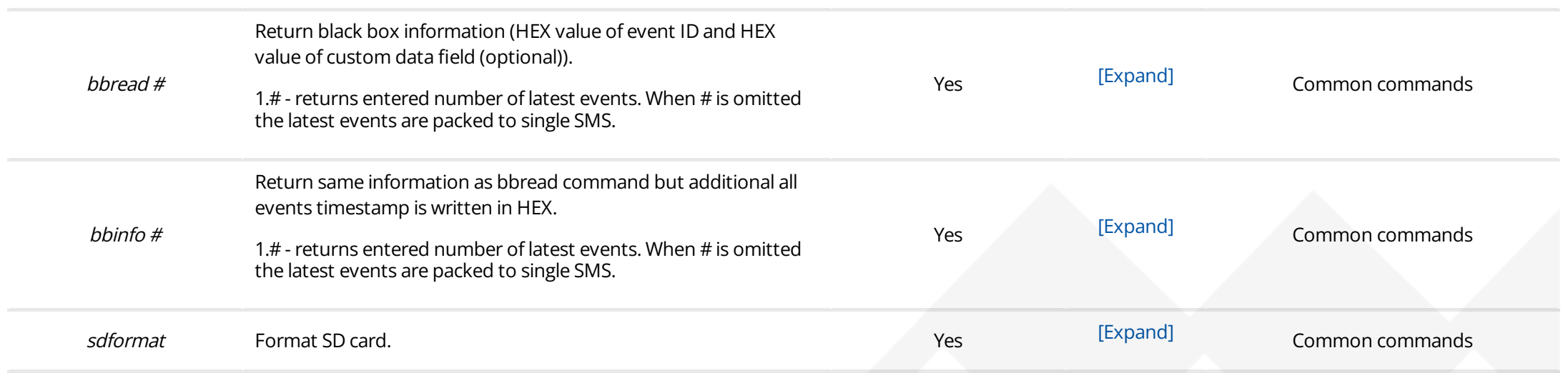

Retrieved from ["https://wiki.teltonika-mobility.com/wikibase/index.php?title=TAT100\\_SMS/GPRS\\_Commands&oldid=61562](https://wiki.teltonika-mobility.com/wikibase/index.php?title=TAT100_SMS/GPRS_Commands&oldid=61562)"